# AutoCAD Crack Free [Win/Mac]

# **Download**

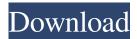

### **AutoCAD Crack Torrent (Activation Code) Free**

AutoCAD 2018 AutoCAD has primarily been sold for two-dimensional (2D) architectural, engineering, and drafting work in the manufacturing and construction sectors, with a strong presence in the engineering and architectural fields, and in geographic information systems (GIS). The latest version of AutoCAD, AutoCAD LT 2018 (or 2018 version), introduced Autodesk Fusion, a cloud-based platform that integrates AutoCAD, other AutoCAD products, and content from other Autodesk software applications. The platform allows users to store and access AutoCAD content that was previously stored locally, freeing up storage on the user's computer. History AutoCAD initially ran on floppy disk or CD-ROM on computers with built-in VDU (graphics) hardware such as the Macintosh II, IBM-PC compatible, and later Apple Macintosh. AutoCAD was first released on December 1, 1982, and was first supported by the DOS-based operating system DOS/V. AutoCAD was one of the first commercial CAD programs to run on personal computers, and allowed users to turn their PC into an automated drafting machine. AutoCAD allowed users to enter information using a numeric keyboard, mouse, and selection tool (i.e., the red line), in addition to a VDU, and save the information to a file on the hard disk drive. In 1983, AutoCAD was ported to the OS/8 operating system and renamed AutoCAD for OS/8. AutoCAD was one of the first CAD programs to allow users to insert a printed drawing to generate a more accurate 3D view. AutoCAD was first developed by Bill Hastings and Erland Sommarskog for Intellidraw, an interactive graphics firm he founded in 1980. Intellidraw was initially used to produce marketing material for IBM, including charts and graphs. Early versions of AutoCAD were programmed using the PL/1 and LISP languages, and used built-in control tools. AutoCAD's development was led by Jack Luttrell, vice president of Intellidraw. It was designed to allow the user to create, view, and modify drawings using the user interface and interface elements provided by the VDU. The program supported creating standard paper drawings, the ability to draw in 3D space, and the ability to work with multiple windows. With the early version of AutoCAD, users could create

#### AutoCAD Download

The NET API was started to be discontinued since AutoCAD 2005. Later in 2006, the objectARX Library was released in an attempt to revive the NET API. Although Autodesk has released documentation for AutoCAD for NET developers, this has not been renewed since 2007. .NET The.NET API enables Visual Basic, C++ and C# developers to automate AutoCAD from their own programming environment. The NET API has been largely superseded by AutoCAD Architecture (AutoCAD-A). Visio In November 2007, Autodesk acquired the product line of Visio for \$56 million. The line consists of Visio Professional, which costs US\$499 per user per year, and Visio Standard Edition, which costs US\$199 per user per year. Visio has since been integrated into AutoCAD with AutoCAD 2010 and AutoCAD LT 2010. AutoCAD LT 2010 was the last version of AutoCAD that could natively read Visio files. AutoCAD LT 2010 can read and write Visio 2010 and older Visio formats. Visio format was added to AutoCAD 2011 in AutoCAD LT 2011. Visio 2013 format has been added to AutoCAD LT 2012. AutoCAD LT 2012 is the only version of AutoCAD that can natively read Visio 2013 format. AutoCAD 2013 and later cannot read Visio format. Visio Professional and Visio Standard Edition are licensed per user, not per machine. Visio Professional is compatible with AutoCAD LT 2010. AutoCAD LT 2010 has an interoperability mode, which can export to Visio, for those who need to work with both programs. Visio 2007 import and export support for AutoCAD 2003 and AutoCAD 2004 are supported. AutoCAD LT 2010 and earlier cannot natively read Visio format files created with the 2007 release. Visio 2007 is based on the Visio 2003 shell. Visio 2007 features a new ribbon interface and features similar to Visio 2003. Visio 2012 has been discontinued and has been replaced with Visio 2016. AutoCAD 2015 and later cannot read Visio 2016 format files. Visio 2016 is Visio 2012 compatible, with an additional wwm format that is only compatible with AutoCAD 2010 and earlier. Visio 2016 is 5b5f913d15

#### AutoCAD Crack +

Open the Autocad 2016 Installer.exe (Or copy the x32 file into the c:\autocad\Autocad2016\setup folder). Install Autocad 2016. Follow the Autocad 2016 Installation wizard. (Your autocad will now be installed). Run the Autocad 2016 Setup.exe and the autocad will then launch. How to reinstall Autocad Open the Autocad 2016 Setup.exe. Click on "Extend". Click on "Autocad 2016". Click on "Install from Setup File". Navigate to the folder where you extracted Autocad 2016 setup.exe (i.e. C:\Autocad2016) and select Autocad2016Setup.exe. Click on "OK". Confirm that there are no errors. Run the Autocad 2016 Setup.exe and the autocad will then launch. How to uninstall Autocad Open the Autocad 2016 Setup.exe. Click on "Extend". Click on "Autocad 2016". Click on "Uninstall". Navigate to the folder where you extracted Autocad 2016 setup.exe (i.e. C:\Autocad2016) and select Autocad2016Setup.exe. Click on "OK". Confirm that there are no errors. Run the Autocad 2016 Setup.exe and the autocad will then launch. How to unzip the update or install Autocad Open the Autocad 2016 Setup.exe. Click on "Extend". Click on "Autocad 2016". Click on "Unzip". Navigate to the folder where you extracted Autocad 2016 setup.exe (i.e. C:\Autocad2016) and select Autocad2016Setup.exe. Click on "OK". Confirm that there are no errors. Run the Autocad 2016 Setup.exe and the autocad will then launch. How to verify if the Autocad is successfully updated or installed Press F1, Your Autocad will then appear. The Autocad > Tools > Extensions > Uninstall Extensions button will now be active. Click on "Un

#### What's New in the?

1. Markup Assist: Set up a project template and automatically create design packages with completed sketches, notes, calculations, and schedules. When you launch your template, you can instantly see a summary of the project progress and get a fast preview. (video: 1:14 min.) 2. Add handwritten notes in CAD and have them sync with emails. Add handwritten notes to your drawings and markups by simply typing or drawing. (video: 2:00 min.) 3. Efficiently reuse your existing templates by adding revisions and annotations to your existing templates. Sync your documents across different computers, networks, and platforms to complete your projects. Sync your templates and annotations so you can access them when you're on a different machine. 3. Markup Assist: Set up a project template and automatically create design packages with completed sketches, notes, calculations, and schedules. When you launch your template, you can instantly see a summary of the project progress and get a fast preview. (video: 1:14 min.) Markup Cleaner: Edit and clean up your markup content. Quickly access and edit the most important content like notes, schedules, and calculations, or go through your entire markup and find the right markups for deletion. (video: 1:09 min.) Markup Cleaner: Edit and clean up your markup content. Quickly access and edit the most important content like notes, schedules, and calculations, or go through your entire markup and find the right markups for deletion. (video: 1:09 min.) Markup Objects: Reuse objects across multiple drawings. Rather than creating a separate sketch, notes, or calculation for each view, you can reuse those objects. (video: 1:14 min.) 4. Markup Objects: Set up a project template and automatically create design packages with completed sketches, notes, calculations, and schedules. When you launch your template, you can instantly see a summary of the project progress and get a fast preview. (video: 1:14 min.) 5. Explore 3D views. Easily create and view 3D views of your project. (video: 2:01 min.) 6. Edit and cleanup 3D views. Quickly access and edit the most important content like notes, schedules, and calculations, or go through your entire 3D view and find the right changes. (video: 1:05 min.) 7.

## **System Requirements:**

-Minimum of a 800mhz Pentium 4 or slower is recommended. -16 MB of video RAM for graphics acceleration -2 gigs of hard disk space -DirectX 9 or later drivers -Sound card compatible with DirectX 9 -DirectX compatible video card with 32 bit support. -HDD that can support high speed read/write and is not over the 2 gigabyte mark. -Minimum 256 MB of VRAM -PCM stereo sound card -2 or 3 CDs -Cannot

#### Related links:

https://wakelet.com/wake/0vnTWLtym9y544CMGCZOz

https://wwlovers.store/wp-content/uploads/2022/06/AutoCAD-36.pdf

https://greenearthcannaceuticals.com/wp-content/uploads/2022/06/patwet.pdf

https://megasventas.com/wp-content/uploads/2022/06/izabrev.pdf

http://aakasharjuna.com/autocad/

https://wakelet.com/wake/UP9RNgIOzovOpfvizHbI6

https://treeclimbing.hk/2022/06/07/autocad-crack-activation-free-download-latest/

https://krisagsephal1981.wixsite.com/skinneuthresox/post/autocad-20-1-crack-with-serial-key

https://tarpnation.net/autocad-for-pc/

http://formeetsante.fr/autocad-crack-serial-number-full-torrent-download-updated-2022/

https://360.com.ng/upload/files/2022/06/qiEFmVzP1aCRiAhSFLEH 07 b9eeb47bf836355335143a3e588971f1 file.pdf

https://accwgroup.com/autocad-2021-24-0-keygen-full-version-pc-windows/

https://cdn.scholarwithin.com/media/20220607062446/AutoCAD-24.pdf

https://nuvocasa.com/autocad-crack-7/

http://dottoriitaliani.it/ultime-notizie/rimedi-naturali/autocad-free-registration-code-pcwindows/

https://www.slowyogalife.com/autocad-2018-22-0-crack-download-3264bit/

https://www.rochanatural.com/autocad-23-1-for-pc/

https://vitinhlevan.com/luu-tru/2374

https://veronacquisti.it/wp-content/uploads/2022/06/AutoCAD-6.pdf

https://wo.barataa.com/upload/files/2022/06/5uzZuk3rKPchwDlBulpA 07 b9eeb47bf836355335143a3e588971f1 file.pdf